## *FUNCION SI*

1. La empresa XYZ desea crear una tabla de permios para sus vendedores, la cual quedará así.

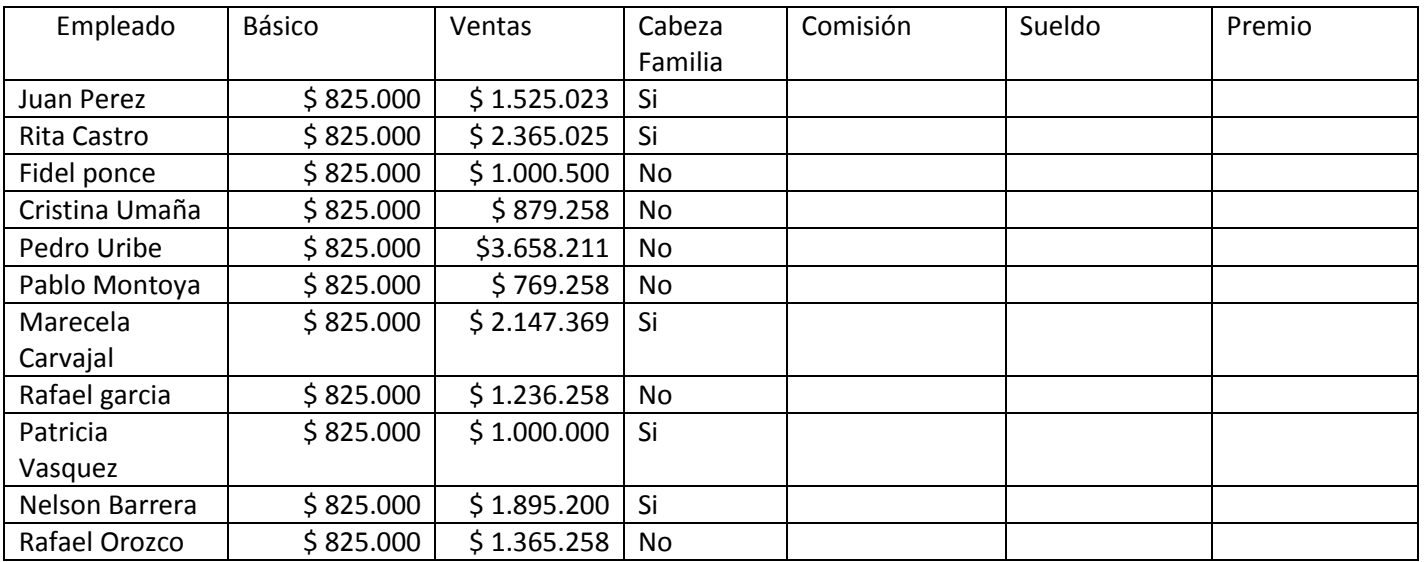

- Comision = el 5% de las ventas, si es cabeza de familia el 10% de las ventas
- Sueldo = básico + comisión
- Premio
	- $\circ$  Viaje a panamá = ventas > \$3.500.000
	- $\circ$  Viaje a Medellin = ventas > \$ 2.500.000
	- $\circ$  Computador = Ventas > \$1.500.000
- o Tabla = Ventas > \$ 1.000.000
- $\circ$  Televisor = ventas > \$500.000
- o Preaviso
- 2. Completar los datos de la siguiente tabla:

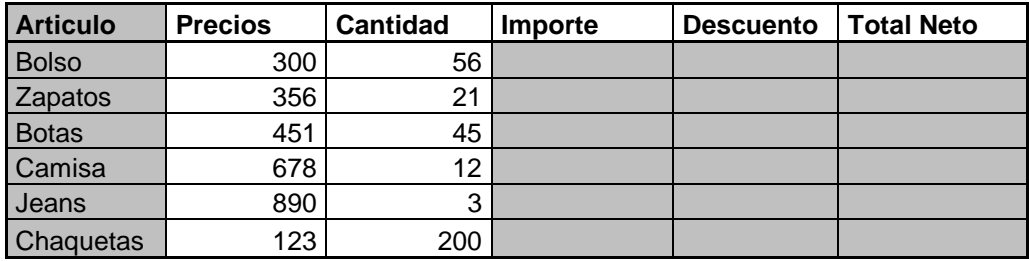

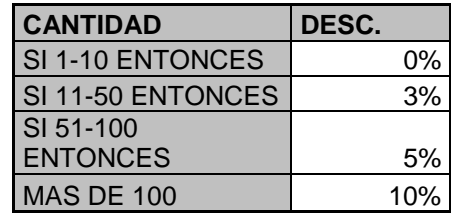